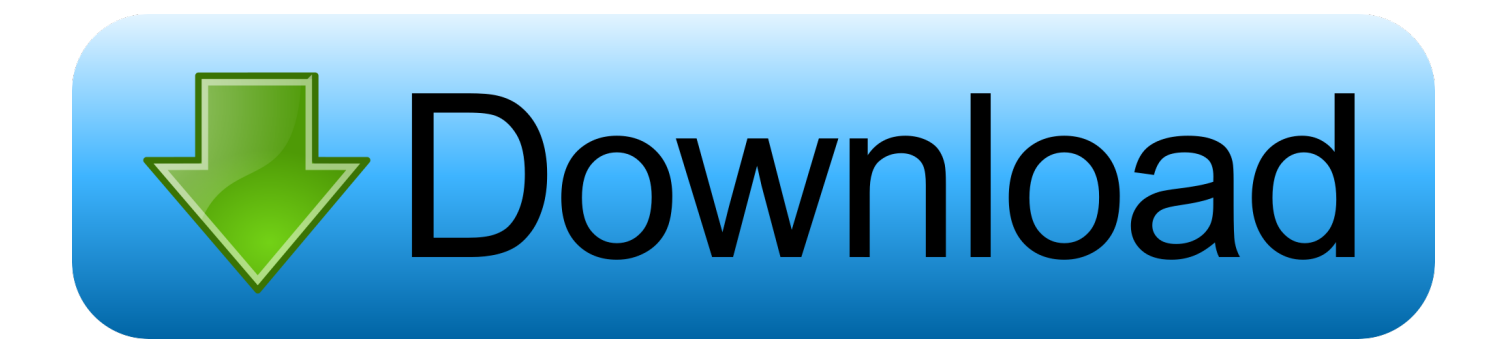

[Epson Adjustment Program R290](https://geags.com/1xxbh6)

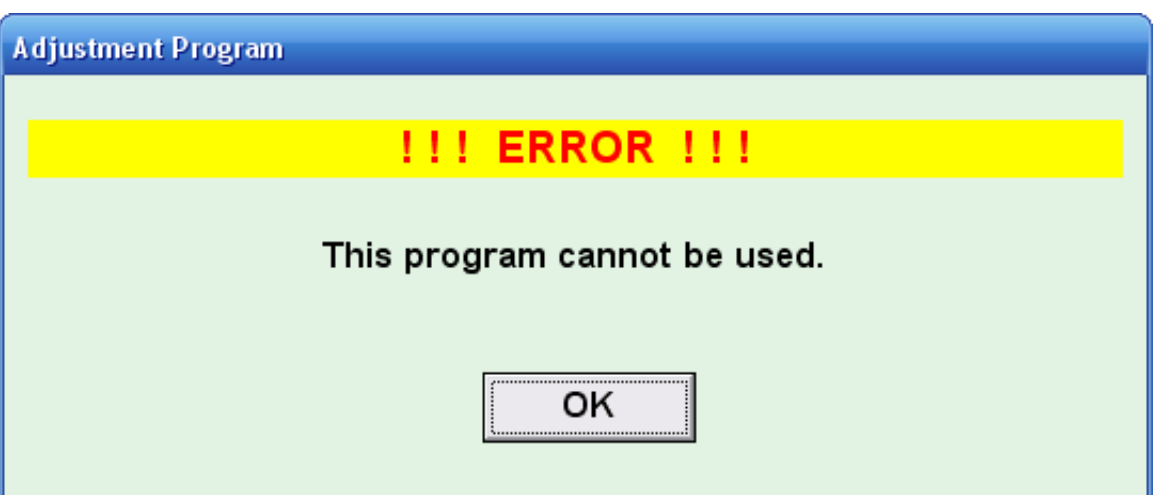

[Epson Adjustment Program R290](https://geags.com/1xxbh6)

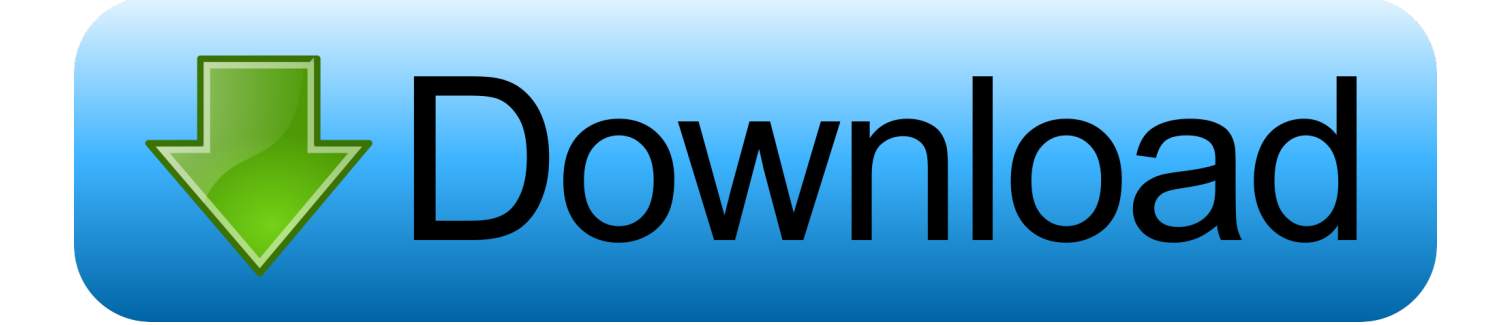

## **epson adjustment program**

epson adjustment program, epson adjustment program resetter, epson adjustment program for mac, epson adjustment program l3110, epson adjustment program pc download, epson adjustment program et 2720, epson adjustment program 1430, epson adjustment program et-4700, epson adjustment program l360, epson adjustment program l220, epson adjustment program l380, epson adjustment program 1.0.0, epson adjustment program l210, epson adjustment program l120, epson adjustment program l130

## **epson adjustment program for mac**

## **epson adjustment program pc download**

1dff872cbc